## FACULTY OF ENGINEERING CHULALONGKORN UNIVERSITY

## 2110211 Introductions to Data Structure

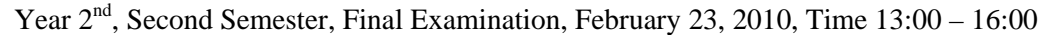

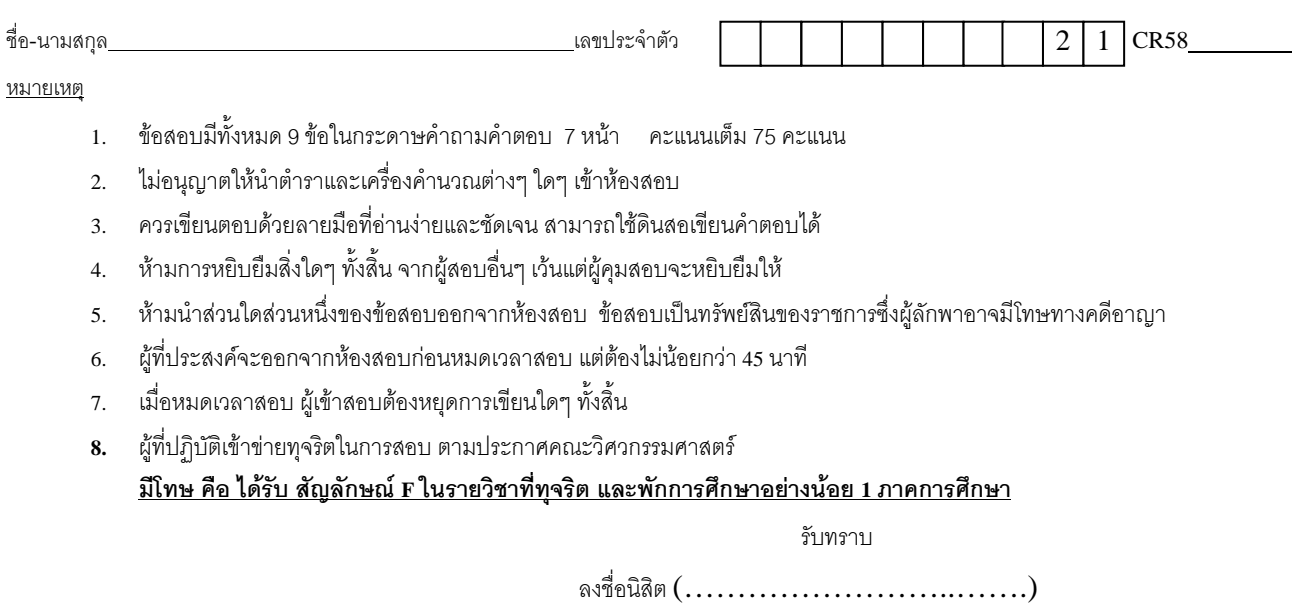

หมายเหตุ (เพิ่มเติม)

- 1. สําหรับขอที่ใหออกแบบ หรือเขียนโปรแกรม คะแนนที่ไดจะแปรตามประสิทธิภาพในการทํางานของโปรแกรม
- 2. สําหรับขอที่ใหวิเคราะหเวลาการทํางาน คะแนนที่ไดจะแปรตามความใกลเคียงความเปนจริงของการวิเคราะห
- **3. นิสิตสามารถอางถึงและเรียกใชคลาสตาง ๆ ที่อยูในเอกสารประกอบการสอนไดโดยไมจําเปนตองเขียนขึ้นมาใหม**
- **4. ในขอทตี่ องออกแบบโครงสรางขอม ูล นิสิตไมจําเปนตองตรวจสอบถึงกรณีที่มีการใสขอมูลเขาไปมากกวาเนื้อที่ที่มีอยู (เสมือนวา การจองพื้นทนี่ ั้นจองมากพอเสมอ) หรือ กรณีที่เอาขอมูลออกเมื่อไมมีขอมูลอยูในโครงสรางขอมูล**
- **5. ใหเขียนคําตอบลงในเฉพาะพื้นทที่ เวี่ นวางไว**
- **6.** ใหนิสิตเขียนรหัสประจําตัวและเลขที่ใน CR58 ในทุกหนาของกระดาษคําถามดวย
- 1. (5 คะแนน) จงเขียนผลลัพธ์ของการเรียงข้อมูลต่อไปนี้ด้วย shell sort โดยใช้ h-sequence เป็น 4, 3, 1 ให้เขียนเฉพาะผลลัพธ์ หลังจากการใช้ **h** แต่ละตัว

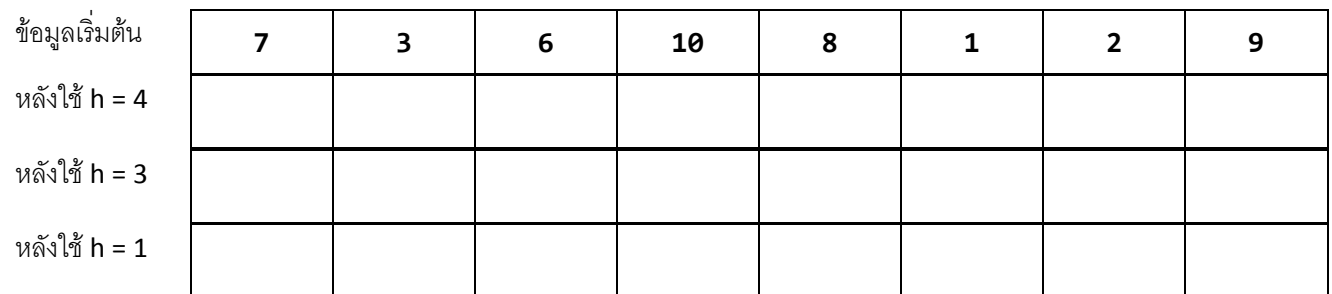

2. (5 คะแนน) กําหนดใหมีตารางแฮช H ที่ใชวิธีการแกการชนแบบการตรวจกําลังสอง (Quadratic Probing) ที่มีขนาดเปน 13 และ สมมติใหแฮชฟงกชันของตัวแปรประเภท Integer ที่มีคาเปนเลขจํานวนเต็ม X คือ X % 13 (เศษของการหารดวย 13) จงเขียน ผลลัพธ์ของการเก็บข้อมูลในตารางแฮชหลังจากที่มีการเรียกใช้เมท็อด**ตามลำดับ**ดังต่อไปนี้ โดยให้เขียนเฉพาะผลลัพธ์ของการเก็บ ข้อมูลในตารางแฮช

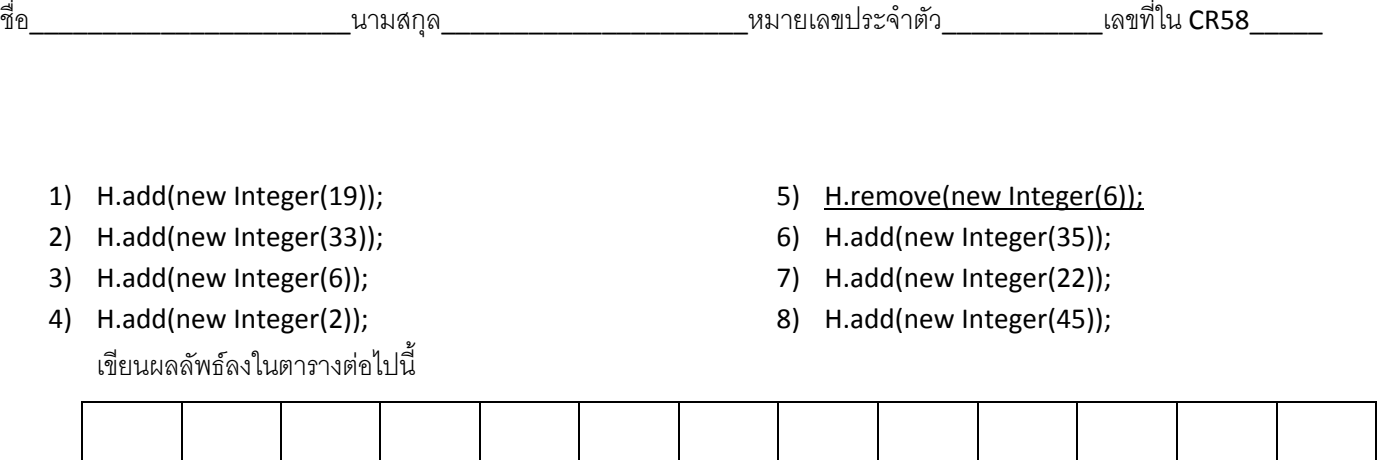

3. (5 คะแนน) สมมติให้มีต้นไม้ที่มีโครงสร้างดังรูปต่อไปนี้ จงวาดต้นไม้ผลลัพธ์ของการเรียกใช้ rotateLeftChild ที่ปม R

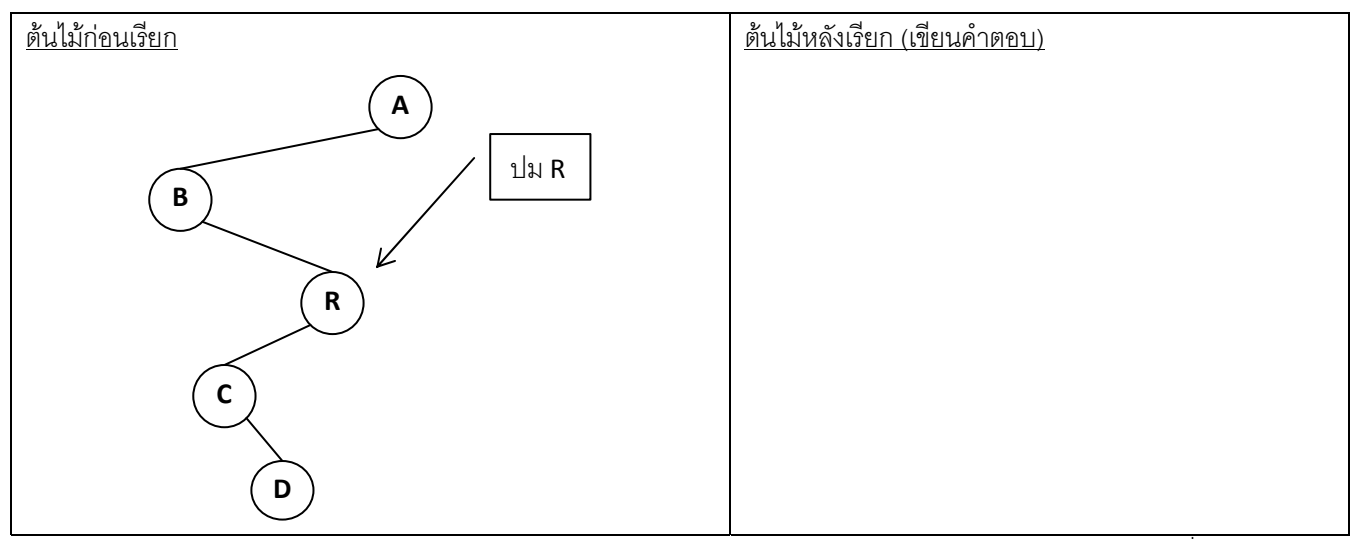

4. (10 คะแนน) จงเขียนเมท็อดการแบงสวน (partition) สําหรับการเรียงลําดับแบบเร็ว (quick sort) โดยใชวิธีเดียวกับที่ไดศึกษาใน ์ชั้นเรียน สำหรับโครงสร้างข้อมูลแบบ LinkedList ซึ่งเป็นโครงสร้างข้อมูลประเภท circular doubly linked list with header

static int partition(LinkedList d, LinkedNode left, LinkedNode right) {

}

5. (10 คะแนน) กำหนดให้มีคลาส PhotoList ซึ่งเก็บข้อมูลรายการของรูปถ่ายหลาย ๆ รูปแบบมีลำดับ โดยใช้หลักการเช่นเดียวกับ circular doubly linked list with headerซึ่งมีโครงสรางดังสวนของโปรแกรมขางลางนี้จงเขียนเมท็อด reorder สําหรับคลาส ดังกล่าวเพื่อทำการเรียงรูปตามที่เราต้องการ โดยเมท็อด reorder นั้นจะรับจำนวนเต็ม int x และ array ของจำนวนเต็ม int [] pics และจะทำการจัดเรียงรูปต่าง ๆ โดยมีหลักการดังนี้ เมท็อด reorder จะเลื่อนรูปทุกรูปที่อยู่ที่ตำแหน่งต่าง ๆ ตามที่ระบุใน int [] pics ้ไปแทรกไว้ในตำแหน่ง x โดยที่รูปที่เคยอยู่ ณ ตำแหน่ง pics[0] จะย้ายไปอยู่ที่ตำแหน่ง x, รูปที่เคยอยู่ ณ ตำแหน่ง pics[1] จะย้ายไป อยูที่ตําแหนง x + 1,... กําหนดใหรูปแรกในรายการนั้นมีตําแหนงเปน 0 และรูปถัด ๆไปมีตําแหนงเปน 1, 2, … และกําหนดใหขอมูล ในตัวแปร int ∏ pics นั้นเรียงจากน้อยไปมากอยู่แล้ว และค่า x นั้นจะน้อยกว่า pics[0] หรือ มากกว่า pics[pics.length – 1] เสมอ ตัวอยางในรูปตอไปนี้แสดงถึงผลลัพธของการเรียกใชเมท็อด reorder(x,pics) เมื่อ x มีคาเปน 1 และ pics มีคาเปน (2,3,5)

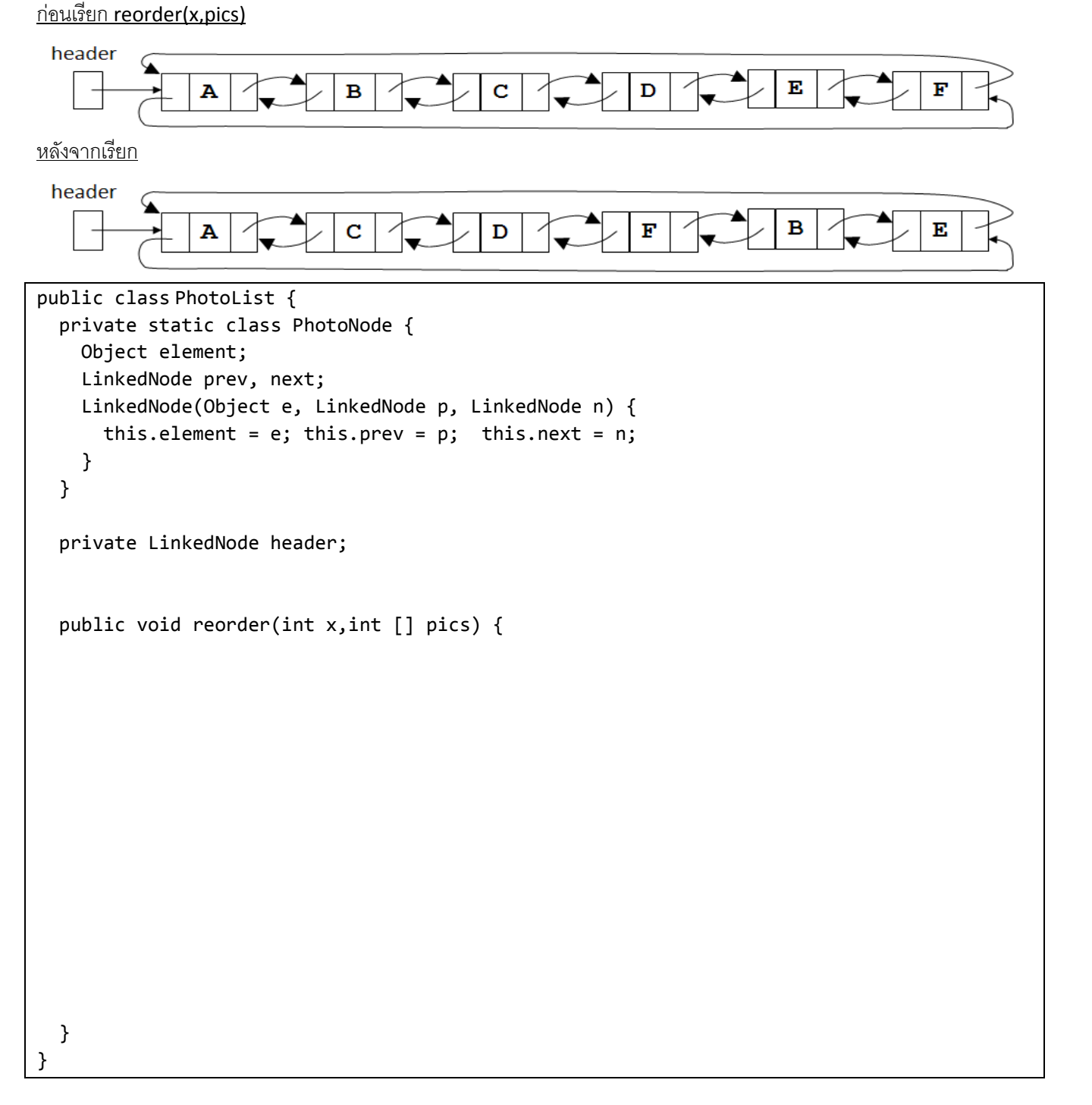

6. (10 คะแนน) จงปรับปรุงโครงสรางขอมูล LinearProbingHashSet โดยใหเขียนเมท็อด LinkedList toList()ซึ่งจะ return โครงสรางขอมูลแบบ circular doubly linked list with header ที่มีขอมูลเปนสมาชิกทุกตัวในตารางแฮชโดยที่ toList() นั้นจะใช เวลาการทํางานเปน O(N) เมื่อ N เปนจํานวนขอมูลในตารางแฮช(**ไมใช**ขนาดของตารางแฮช)และกําหนดใหโครงสรางขอมูล ดังกล่าวไม่มีการลบข้อมูลออก (ไม่มีเมท็อด remove และไม่จำเป็นต้องใช้) นิสิตสามารถเพิ่ม field สมาชิก และ/หรือ แก้ไขเมท็อด add(Object e) ตามที่เห็นสมควร (หมายเหตุ: เมท็อด oldAdd(Object e) นั้นเปนเมท็อด add ตามปรกติของ LinearProbingHashSet ที่ใหไวเพื่ออางอิง นิสิตสามารถเรียกใชเมท็อดอื่น ๆของ LinearProbingHashSet ไดตามปรกติและให คิดว่าขนาดของตาราง hash นั้นใหญ่มากพอที่จะเก็บข้อมูลได้เสมอ (ไม่จำเป็นต้อง rehash) )

```
public class LinearProbingHashSet implements Set {
   private static final Object DELETED = new Object();
   private Object[] table;
 private int size = 0;
   private int numNonNulls = 0;
    // นิสิตสามารถเพิ่มเติม field ไดตามที่เห็นสมควรและ เมท็อดอื่น ๆ ที่มีสามารถเรียกใชไดตามปรกติ
   public void oldAdd(Object e) {
    int i = indexOf(e);
    if (table[i] == null) {
      table[i] = e;      ++size; ++numNonNulls;
            if (numNonNulls > table.length/2) rehash();
        }
   }
   public void add(Object e) {
   }
   public LinkedList toList() {
   }
}
```
………………………………………………………………………………………………………………………………………………………………………

- 7. (10 คะแนน) ประสิทธิภาพของโครงสร้างข้อมูลประเภท BinarySearchTree (BST) นั้นขึ้นอยู่กับความสูงของต้นไม้ เราต้องการให้ ้ต้นไม้นั้นมีความสูงน้อยที่สุดเท่าที่เป็นไปได้ สมมติว่า เราต้องการใส่ข้อมูลจำนวนหลาย ๆ ตัวลงไปใน BST ที่เริ่มต้นที่ยังไม่มีข้อมูล เลยการเลือกขอมูลไปเพิ่มใสใน BST ยอมมีผลตอความสูงของตนไม
	- 1) กำหนดให้ข้อมูลที่ต้องการใส่ลงไปใน BST มีดังต่อไปนี้ 2, 4, 6, 8, 10, 12, 14 จงเขียนลำดับของการใส่ข้อมูลลงไปใน BST ที่ ทําใหความสูงของ BST นั้นนอยที่สุด

……………………………………………………………………………………………………………………………………………………………………… ………………………………………………………………………………………………………………………………………………………………………

……………………………………………………………………………………………………………………………………………………………………… 2) จงเขียน Constructor ของ BSTree ที่รับข้อมูลเป็น array ของ Object ที่เรียงจากน้อยไปมากมาเรียบร้อยแล้ว โดย constructor ดังกล่าวจะต้องสร้าง BST ที่ประกอบด้วยข้อมูลตาม array ที่ได้รับมา ให้เตี้ยที่สุดเท่าที่เป็นไปได้

```
public class BSTree extends BinaryTree {
    //method และ field อื่น ๆ ที่มีของ BSTree และ BinaryTree สามารถเรียกใชไดตามปรกติ
    public BSTree(Object [] sorted) {
```
BinaryTree สองตนนั้นมี**รูปราง**เหมือนกันหรือไม โดยไมคํานึงถึงขอมูลภายใน ดังตัวอยางในรูปตนไมสามตนตอไปนี้สองตนแรกจะ ้มีรูปร่างเหมือนกัน ในขณะที่ต้นที่สามจะไม่เหมือนกับสองต้นแรก (คำแนะนำ: ควรใช้การเขียนโปรแกรมแบบเวียนบังเกิด)

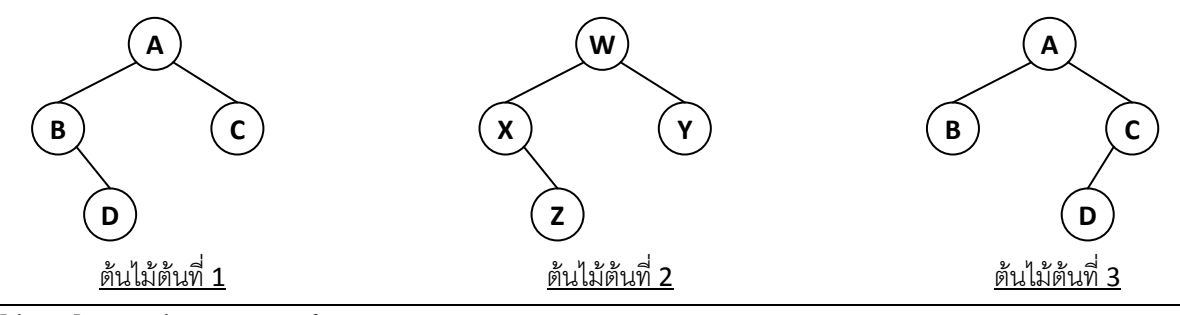

public class BinaryTree {  $\prime$ /method และ field อื่น ๆ ที่มีของ BinaryTree สามารถเรียกใช้ได้ตามปรกติ public boolean isSameStructure(BinaryTree that) {

 } }

9. (10 คะแนน) จงออกแบบโครงสร้างข้อมูลสำหรับเว็บไซต์ซึ่งมีรายละเอียดดังต่อไปนี้ เว็บไซต์ชื่อ tweeter เป็นเว็บไซต์ที่มีการทำงาน ทำนองเดียวกับเว็บไซต์ www.twitter.com โดยเว็บไซต์ tweeter จะมีระบบสมาชิก โดยมีสมาชิกทั้งหมด N คน สมาชิกแต่ละคน จะได้รับ ID ซึ่งแทนด้วยตัวเลข 0, 1, 2, ..., N – 1 สมาชิกแต่ละคนสามารถเขียนข้อความลงไปใน account ของตัวเองได้ โดย ข้อความแต่ละข้อความจะทราบถึงลำดับที่แต่ละข้อความได้ถูกบันทึกเข้าสู่เว็บไซต์ นอกจากนี้ สมาชิกแต่ละคนจะสามารถเรียกดู ข้อความของสมาชิกอื่น ๆ ได้ โดยการเรียกดูข้อความของสมาชิกคนอื่น ๆ นั้น สมาชิกคนที่เรียกดูนั้นจะต้องระบุรายการของสมาชิก อื่น ๆ ที่ตองการดู (เรียกวารายการ "**เพื่อนสมาชิก**") และระบบจะทําการสรางรายการของขอความของสมาชิกตามที่ไดระบุไวใน รายการ**เพื่อนสมาชิก** ซึ่งรายการดังกลาวน้นจะประกอบด ั วยขอความทั้งหมดของสมาชิกทุกคนในรายการ**เพื่อนสมาชิก** โดย ข้อความจะเรียงตามเวลาที่สมาชิกแต่ละคนได้เขียนข้อความลงไปในระบบ

ึจงออกแบบโครงสร้างข้อมูล TweetEngine ซึ่งต้องมีเมท็อดที่จำเป็น 3 เมท็อด ได้แก่ 1) TweetEngine(int N) เป็น constructor เพื่อสรางโครงสรางขอมูลสําหรับระบบที่มีสมาชิก N คน 2) เมท็อด void doPost(int userID, String message)ซึ่ง จะเป็นการเขียนข้อความของสมาชิก หมายเลข userID ด้วยข้อความ message และ 3) เมท็อด LinkedList read(int [] friends) ซึ่งจะเปนการอานขอความของ**เพื่อนสมาชิก**โดยจะ return กลับมาเปน array ของ String ที่ประกอบดวย message ของสมาชิก ที่มีหมายเลขตามที่ระบุใน array friends โดย message ใน array นั้นจะตองเรียงตามเวลาที่ไดเรียก void doPost(int userID, String message) ไว้ก่อนหน้านี้

ตัวอย่างต่อไปนี้แสดงถึงผลการทำงานของโครงสร้างข้อมูล TweetEngine engine ซึ่งมีสมาชิกจำนวน 3 คน

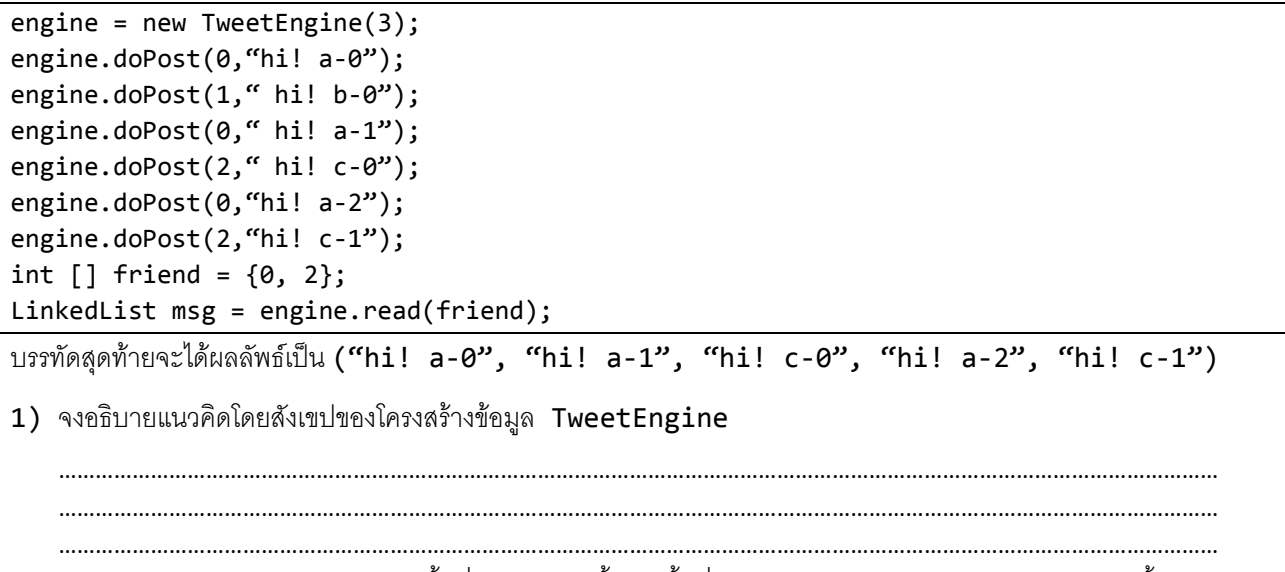

2) จงเขียนคลาส TweetEngine ในพื้นที่ว่างหลังจากนี้ (ถ้าพื้นที่ไม่พอให้เขียนต่อหน้าหลังของกระดาษแผ่นนี้ได้)